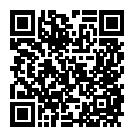

# **DIPLÔME NATIONAL DU BREVET SESSION 2019**

## **MATHÉMATIQUES**

# **SÉRIE GÉNÉRALE**

**AMÉRIQUE DU SUD**

**14 NOVEMBRE 2019**

Durée de l'épreuve : 2h00 100 points

Dès que le sujet vous est remis, assurez-vous qu'il soit complet. Il comporte 6 pages numérotées de la page 1 sur 6 à la page 6 sur 6.

L'usage de calculatrice avec mode examen actif est autorisé. L'usage de calculatrice sans mémoire « type collège » est autorisé.

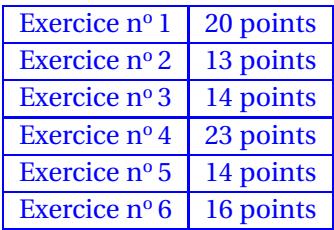

### **Indications portant sur l'ensemble du sujet.**

Toutes les réponses doivent être justifiées, sauf si une indication contraire est donnée. Pour chaque question, si le travail n'est pas terminé, laisser tout de même une trace de la recherche ; elle sera prise en compte dans la notation.

### **EXERCICE n<sup>o</sup> 1** — Quatre affirmations *20 points*

Pour chacune des affirmations suivantes, indiquer sur la copie, si elle est vraie ou fausse.

On rappelle que chaque réponse doit être justifiée.

### **Affirmation n<sup>o</sup> 1**

Dans la série de valeurs ci-dessous, l'étendue est 25.

Série : 37 ; 20 ; 18 ; 25 ; 45 ; 94 ; 62

### **Affirmation n<sup>o</sup> 2**

Les nombres 70 et 90 ont exactement deux diviseurs premiers en commun.

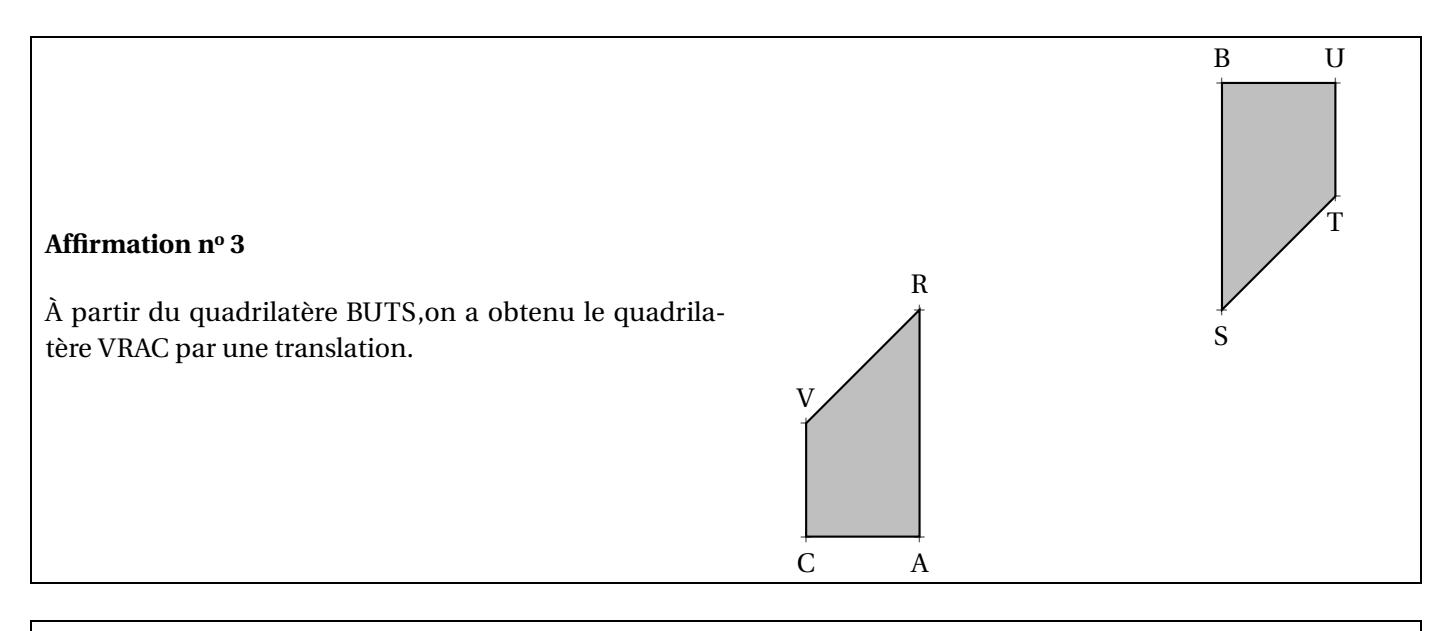

### **Affirmation n<sup>o</sup> 4**

Quand on multiplie l'arête d'un cube par 3, son volume est multiplié par 27.

### **EXERCICE n<sup>o</sup> 2** — Dépenses liées au transport *13 points*

On a saisi dans un tableur les dépenses liées au transport des familles françaises pour les années 2013 et 2015. Ces dépenses sont exprimées en milliards d'euros.

Pour l'année 2013, on a aussi saisi dans ce tableur les dépenses totales annuelles qui correspondent aux dépenses liées au logement, au transport, à la santé, à l'éducation...

Voici une copie de l'écran obtenu.

Par exemple : en 2015, les dépenses annuelles des familles françaises, liées à l'achat de carburant, ont été de 34 milliards d'euros.

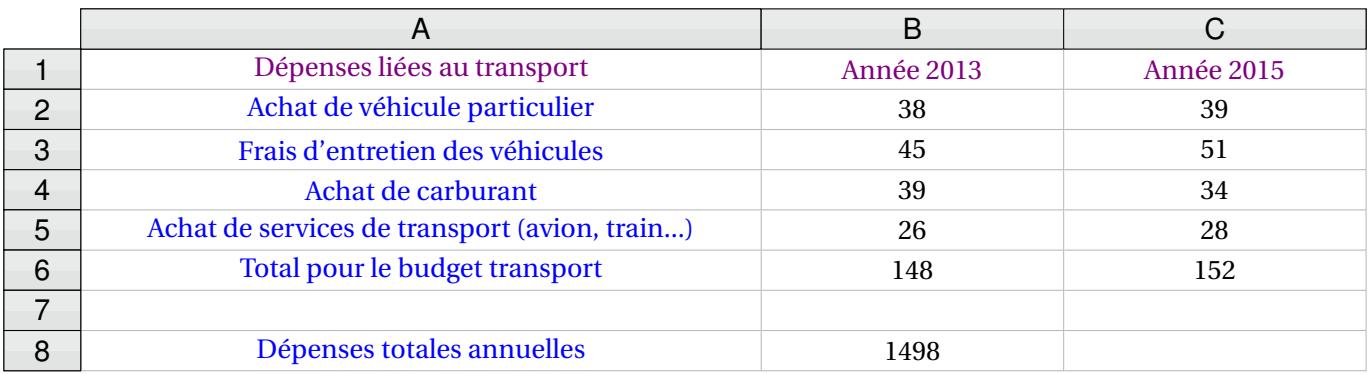

**1.** Pour l'année 2015, quelle est la dépense des familles françaises liée aux frais d'entretien des véhicules ?

**2.** Quelle formule peut-on saisir dans la cellule B6 avant de l'étirer dans la cellule C6 ?

**3.** À la lecture du tableau, les dépenses annuelles liées à l'achat de carburant ont-elles baissé de 5 % entre 2013 et 2015?

**4.** En 2015, les dépenses des familles françaises liées aux transports correspondaient à environ 9,87 % des dépenses totales annuelles.

Quelles étaient alors les dépenses totales annuelles des familles françaises en 2015 ?

**EXERCICE n<sup>o</sup> 3** — Calculer, développer et résoudre *14 points*

**1**. Calculer  $5x^2 - 3(2x + 1)$  pour  $x = 4$ .

**2.** Montrer que, pour toute valeur de *x*, on a :  $5x^2 - 3(2x + 1) = 5x^2 - 6x - 3$ .

**3.** Trouver la valeur de *x* pour laquelle  $5x^2 - 3(2x + 1) = 5x^2 - 4x + 1$ .

### **EXERCICE n<sup>o</sup> 4** — L'ascenseur du silo à grains *23 points*

Un silo à grains permet de stocker des céréales. Un ascenseur permet d'acheminer le blé dans le silo. L'ascenseur est soutenu par un pilier.

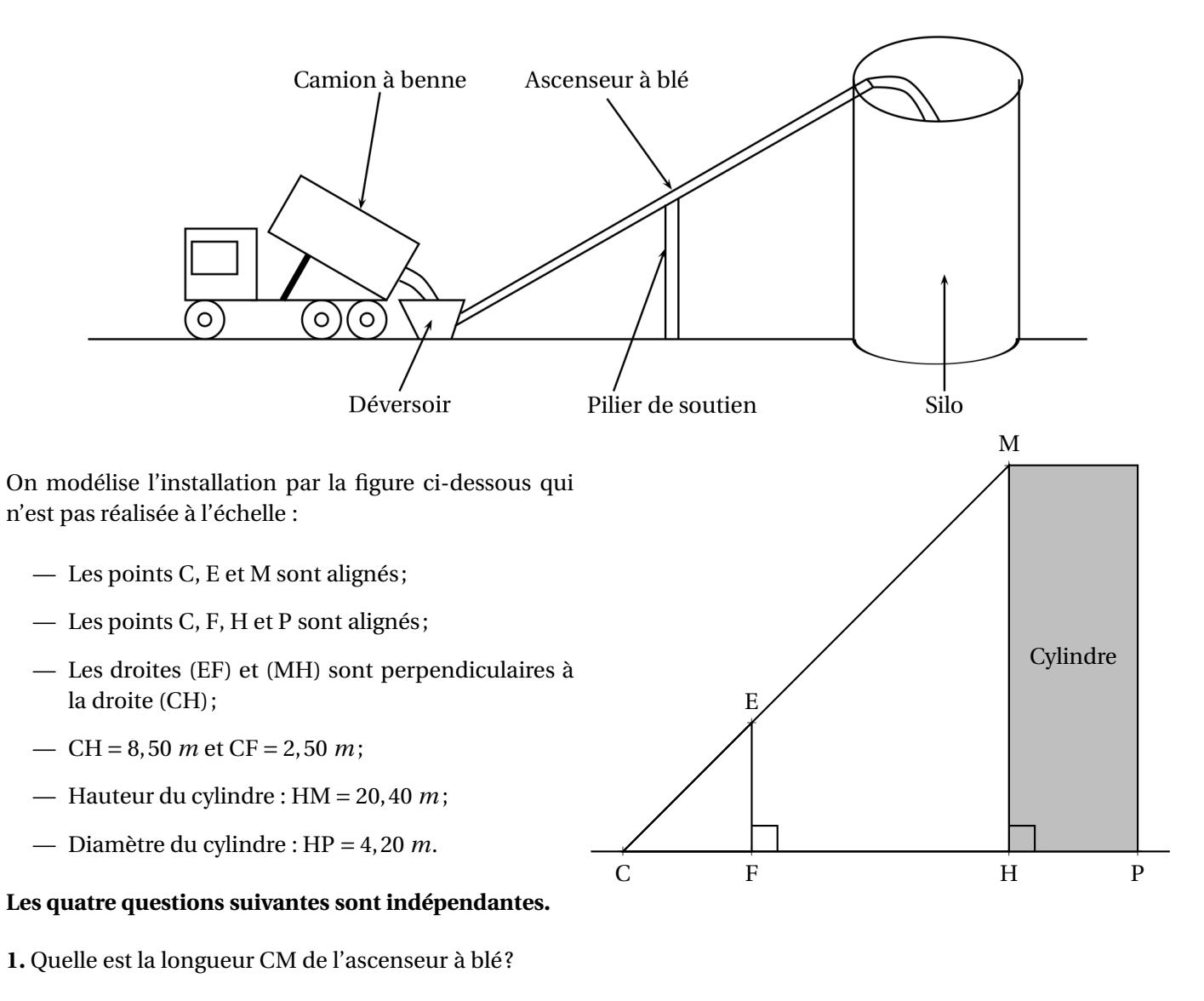

**2.** Quelle est la hauteur EF du pilier ?

**3.** Quelle est la mesure de l'angle HCM entre le sol et l'ascenseur à blé ? On donnera une valeur approchée au degré près.

**4.** Un mètre-cube de blé pèse environ 800 *kg*.

Quelle masse maximale de blé peut-on stocker dans ce silo ? On donnera la réponse à une tonne près.

### **Rappels :**

 $-1$  tonne = 1000  $kg$ ; — volume d'un cylindre de rayon R et de hauteur *<sup>h</sup>* : <sup>π</sup>×<sup>R</sup> <sup>2</sup> <sup>×</sup>*<sup>h</sup>* ;

### **EXERCICE n<sup>o</sup> 5** — Le remboursement des trajets en voiture *14 points*

Une entreprise rembourse à ses employés le coût de leurs déplacements professionnels, quand les employés utilisent leur véhicule personnel.

Pour calculer le montant de ces remboursements, elle utilise la formule et d'équivalence ci-dessous proposés par le gestionnaire :

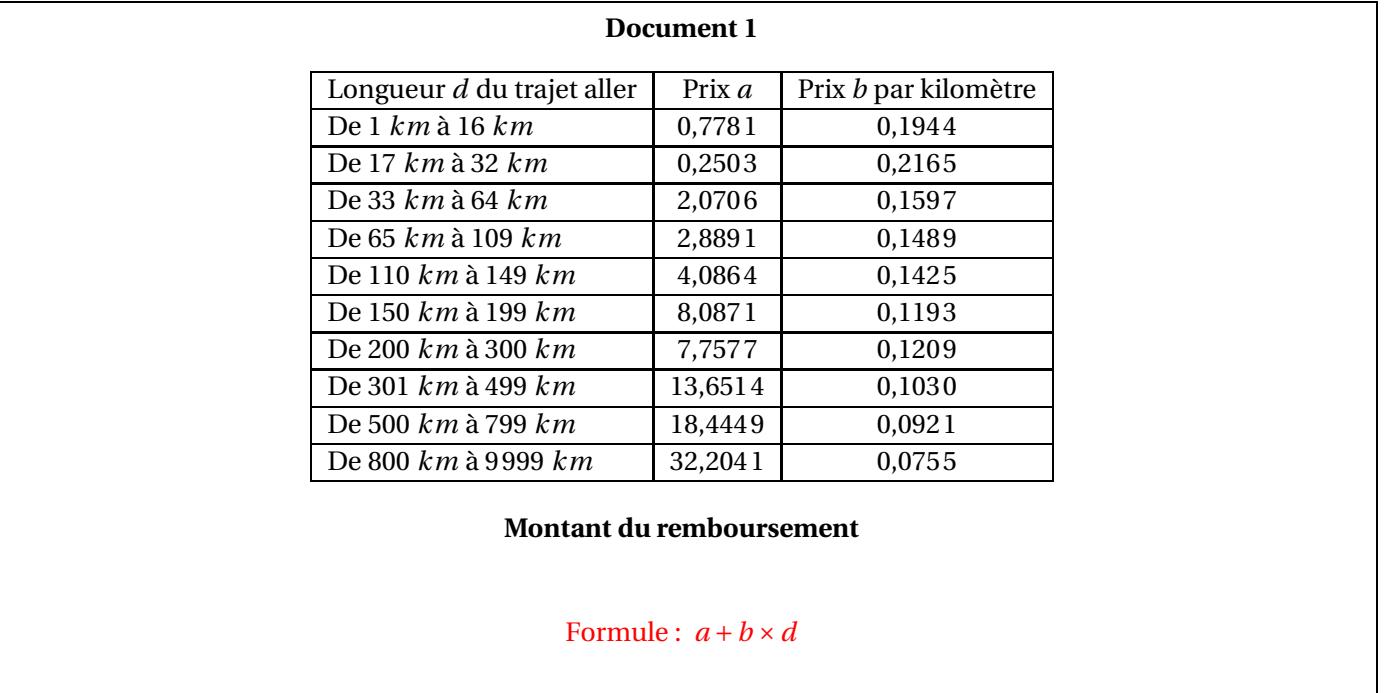

- *a* est un prix en euros qui ne dépend que de la longueur du trajet;
- *b* est le prix en euros payé par kilomètre parcouru;
- *d* est la longueur en kilomètres du trajet aller.

**1.** Pour un trajet aller de 30 *km*, vérifier que le montant du remboursement est environ 6,75  $\in$ .

**2.** Dans le cadre de son travail, un employé de cette entreprise effectue un déplacement à Paris. Il choisit de prendre sa voiture et il trouve les informations ci-dessous sur un site internet.

### **Document 2**

- Distance Nantes Paris : 386 *km* ;
- Coût du péage entre Nantes et Paris :  $37 \in$ ;
- Consommation moyenne de la voiture de l'employé : 6,2 litres d'essence aux 100 *km* ;
- Prix du litre d'essence :  $1,52 \in .$

À l'aide des **Documents 1 et 2**, répondre à la question suivante :

Le montant du remboursement sera-t-il suffisant pour couvrir les dépenses de cet employé pour effectuer le trajet aller de Nantes à Paris ? **19GENMATAMS Page 5 sur 6**

#### **EXERCICE**  $\mathbf{n} \cdot \mathbf{6}$  — Une frise avec Scratch *16 points 16 points*

Voici les copies d'écran d'un programme qui permet d'obtenir une frise.

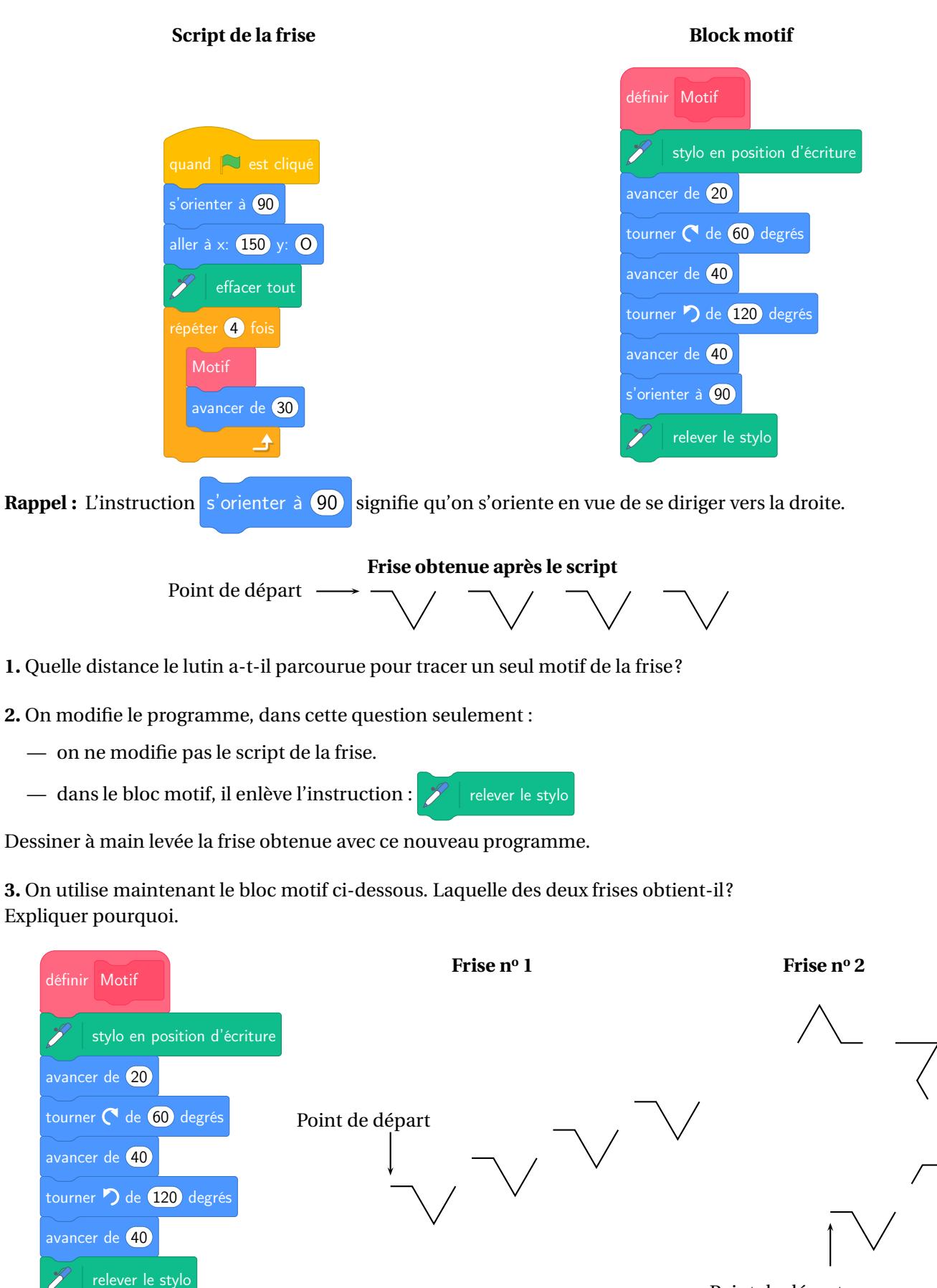

Point de départ

### **19GENMATAMS Page 6 sur 6**

### BREVET — 2019 — AMÉRIQUE DU SUD — SÉRIE GÉNÉRALE **CORRECTION**

Ce sujet propose les grands classiques du brevet : Pythagore, Thalès, trigonométrie, tableur, Scratch... Une jolie tâche complexe qui demande de l'autonomie et de la prise d'initiative. L'exercice de calcul littéral est *« à l'ancienne »!*

**EXERCICE n<sup>o</sup> <b>1** — Quatre affirmations *20 points 20 points* 

**Médiane — Arithmétique — Translation — Agrandissement/réduction**

*Un exercice qui ne présente pas de difficulté.*

**Affirmation n<sup>o</sup> 1** : Il faut classer cette série dans l'ordre croissant. Comme il y 7 termes, la médiane est le quatrième.

18 ; 20 ; 25 ; 37 ; 45 ; 62 ; 94

Affirmation nº 1 : FAUSSE, la médiane de cette série est 37.

**Affirmation n<sup>o</sup> 2** : Nous allons chercher les diviseurs de 70 et 90.

Les diviseurs de 70 :  $1 - 2 - 5 - 7 - 35 - 70$ . Les diviseurs de 90 :  $1 - 2 - 3 - 5 - 6 - 9 - 10 - 15 - 18 - 30 - 45 - 90$ .

Affirmation n<sup>o</sup> 2 : VRAIE, 2 et 5 sont les deux diviseurs premiers communs à 70 et 90.

**Affirmation n<sup>o</sup> 3** : Cette transformation « retourne »le quadrilatère.

Affirmation nº 3 : FAUSSE, c'est une symétrie centrale.

**Affirmation n<sup>o</sup> 4** : On sait que **Si les longueurs d'une figure sont multipliées par** *k* **alors les aires sont multipliées**  $\mathbf{p}$ ar  $k^2$  et les volumes par  $k^3$ .

Comme  $3^3 = 27$ .

Affirmation n<sup>o</sup> 4 : VRAIE.

L

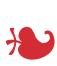

### **EXERCICE n<sup>o</sup> 2** — Dépenses liées au transport *13 points*

**Lecture tableau — Tableur — Pourcentages**

*Un exercice assez facile sur les pourcentages et le tableur.*

**1.** En 2015, 34 milliards d'euros ont été dépensés pour les frais d'entretien des véhicules.

**2.** Il faut faire la somme des colonnes au dessus.

La formule = B2+B3+B4+B5 a été saisie dans B6 puis copiée dans C6.

*On pouvait aussi utiliser la fonction SOMME en écrivant* = SOMME(B2 : B5)*.*

**3.** En 2013 les dépenses de carburant étaient de 39 milliards d'euros et en 2015 elles étaient de 34 milliards d'euros.

Une première manière de faire est de calculer les 5 % de 39 : 39  $\times$   $\frac{5}{10}$  $\frac{1}{100}$  = 39 × 0,05 = 1,95 Puis 39−1,95 = 37,05.

On peut aussi multiplier 39 par 1 –  $\frac{5}{10}$  $\frac{0}{100}$  = 1 – 0,05 = 0,95.

Une seconde méthode consiste à chercher le pourcentage de diminution :

 $39 - 34 = 5 \text{ puis } \frac{5}{36}$  $\frac{8}{39} \approx 0,128$  soit environ 13 %.

Ou encore rechercher le coefficient de diminution :  $\frac{34}{39} \approx 0.872$  or  $0.872 = 1 - 0.128 = 1 - \frac{12.8}{100}$ 100

Non, les dépenses n'ont pas baissé de 5 % mais d'environ 13 %.

*Il ne fallait pas se contenter de calculer la différence* 39−34 = 5*. La différence en valeur n'est pas le pourcentage de diminution.*

**4.** En 2015, la dépense annuelle pour les transports, soit 152 milliard d'euros, correspondait à 9,87 % des dépenses totales.

On peut utiliser un tableau de proportionnalité :

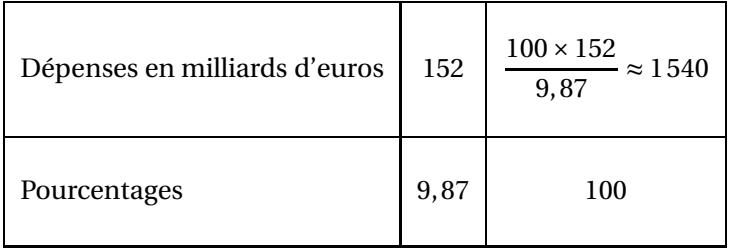

On peut aussi rechercher ce que représente 1 % de la dépense totale en effectuant  $\frac{152}{9,87} \approx 15,4$  puis on multiplie par 100.

La dépense totale annuelle des familles françaises en 2015 correspondait à 1540 milliard d'euros.

## L

### **EXERCICE n<sup>o</sup> 3** — Calculer, développer et résoudre *14 points*

**Substitution — Développer — Équation du premier degré**

*Un exercice à l'ancienne où il faut substituer, développer et résoudre. L'équation finale est assez difficile, les termes en x*2 *se simplifient ce qui n'est pas une situation habituelle en troisième.*

**1.** Pour  $x = 4$ ,  $A = 5x^2 - 3(2x + 1) = 5 \times 4^2 - 3(2 \times 4 + 1)$  $A = 5 \times 16 - 3(8 + 1)$  $A = 80 - 3 \times 9$  $A = 80 - 27 = 53$ 

Pour  $x = 4$ , l'expression donne 53.

**2.** Pour tout *x* on a :  $A = 5x^2 - 3(2x + 1)$  $A = 5x^2 - 6x - 3$ 

On a bien le résultat attendu.

**3.** Résolvons :

$$
5x2-3(2x+1) = 5x2-4x+1
$$
  
\n
$$
5x2-6x-3 = 5x2-4x+1
$$
  
\n
$$
5x2-6x-3-5x2 = 5x2-4x+1-5x2
$$
  
\n
$$
-6x-3 = -4x+1
$$
  
\n
$$
-6x-3+4x = -4x+1+4x
$$
  
\n
$$
-2x-3 = 1
$$
  
\n
$$
-2x-3+3 = 1+3
$$
  
\n
$$
-2x = 4
$$
  
\n
$$
x = \frac{4}{-2}
$$
  
\n
$$
x = -2
$$

### *x* = −2 est la solution de cette équation.

*Cette équation est assez difficile à résoudre. Il s'agit d'une équation de degré 2 dont les termes en x*<sup>2</sup> *se simplifient. Ce n'est pas une équation que l'on résoud habituellement en troisième...*

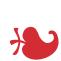

### **EXERCICE n<sup>o</sup> 4** — L'ascenseur du silo à grains *23 points*

**Théorème de Pythagore — Théorème de Thalès — Trigonométrie — Volume du cylindre**

*Un exercice qui demande de bonnes compétences en géométrie et qui utilise les grands classiques de ce domaine. La dernière question est intéressante.*

### **1.** Dans le triangle CHM rectangle en H, D'après **le théorème de Pythagore** on a :

$$
HC^{2} + HM^{2} = CM^{2}
$$
  
\n
$$
8,5^{2} + 20,4^{2} = CM^{2}
$$
  
\n
$$
72,25 + 416,16 = CM^{2}
$$
  
\n
$$
CM^{2} = 488,41
$$
  
\n
$$
CM = \sqrt{488,41}
$$
  
\n
$$
CM \approx 22,1
$$

L'ascenseur à blé a une longueur de 22,1 *m*.

**2.** *Il faut bien penser à justifier le parallèlisme de* (EF) *et* (HM)

Les droites (EF) et (HM) sont perpendiculaires à la droite (CP).

On sait que **Si deux droites sont perpendiculaires à une même droite alors elles sont parallèles entre elles.** Ainsi (EF)//(HM)

Les droites (ME) et (HF) sont sécantes en C, les droites (EF) et (HM) sont parallèles,

D'après **le théorème de Thalès** on a :

$$
\frac{\text{CF}}{\text{CH}} = \frac{\text{CE}}{\text{CM}} = \frac{\text{EF}}{\text{MH}}
$$

$$
\frac{2,5 \text{ m}}{8,5 \text{ m}} = \frac{\text{CE}}{22,1 \text{ m}} = \frac{\text{EF}}{20,4 \text{ m}}
$$

En utilisant la règle de trois on obtient :

 $EF = \frac{20, 4 \, m \times 2, 5 \, m}{8.5 \, m}$  $\frac{m}{8,5 m}$  d'où EF = 51 *m*<sup>2</sup>  $\frac{64 \text{ m}}{8,5 \text{ m}}$  et EF ≈ 6 *m*. Le pillier mesure 6 *m*.

**3.** Dans le triangle HCM rectangle en H,

$$
\cos \widehat{HCM} = \frac{\text{CH}}{\text{CM}} \text{ donc } \cos \widehat{HCM} = \frac{8,5 \text{ m}}{22,1 \text{ m}} = \frac{5}{13}.
$$

À la calculatrice on arrive à HCM ≈ 67◦ .

On peut aussi calculer tan 
$$
\widehat{HCM} = \frac{HM}{HC} = \frac{20,40 \ m}{8,5 \ m} = \frac{12}{5} = 2,4.
$$

### L'angle HCM ≈ 67◦ à l'unité près.

**4.** Ce silo a grains est un cylindre de diamètre HP = 4,20 *m* et de hauteur HM = 20,40 *m*. Le rayon de ce cylindre est donc  $4.20 \text{ m} \div 2 = 2.10 \text{ m}$ .

Le volume de ce silo : <sup>π</sup>×(2,10 *<sup>m</sup>*) <sup>2</sup> <sup>×</sup>20,40 *<sup>m</sup>* <sup>=</sup> 89,964<sup>π</sup> *<sup>m</sup>*<sup>3</sup> <sup>≈</sup> <sup>283</sup> *<sup>m</sup>*<sup>3</sup>

On sait que 1 *<sup>m</sup>*<sup>3</sup> de blé pèse 800 *kg*. Dans ce silo on peut stocker : 283×<sup>800</sup> *kg* <sup>=</sup> <sup>226400</sup> *kg* <sup>=</sup> 226,4 *<sup>t</sup>*

Ce silo à blé peut contenir environ 226 *t* de blé.

## L

### **EXERCICE n<sup>o</sup> 5** — Le remboursement des trajets en voiture *14 points*

**Tâche complexe**

*Une vraie tâche complexe assez exigeante qui demande des compétences d'autonomie et de prise d'initiative aux élèves.*

**1.** Pour un trajet de 30 *km* d'après le tableau, dans la ligne « De 17 *km* à 32 *km* »on constate que *a* = 0,2503 et  $b = 0,2165$ .

Pour  $d = 30$  km, la formule  $a + b \times d$  donne : 0,2503  $\in +0.2165 \in \times 30 = 6,7453 \in$ .

Pour une distance de 30  $km$  le remboursement est d'environ 6,75  $\in$ .

### **2. Calcul du coût du trajet pour l'employé :**

Il y a 386 *km* a parcourir. Son véhicule consomme 6,2 L pour 100 *km*. Or 386 *km* = 3,86×100 *km*. Il va donc consommer  $3,86 \times 6,2$  L = 23,932 L.

*Une autre méthode consiste à utiliser la proportionnalité du volume d'essence et de la distance :*

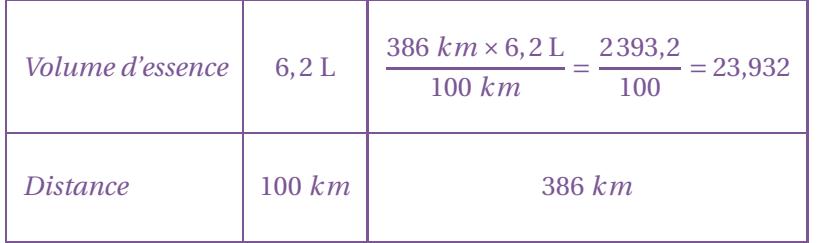

Le prix du litre d'essence est 1,52 €. Cela va donc lui coûter : 23,932 × 1,52 € ≈ 36,38 €.

Il faut ajouter le prix du pégae :  $36,38 \in +37 \in$  = 73,38  $\in$ .

Ce trajet va coûter 73,38  $\in$  à l'employé.

#### **Calcul du remboursement :**

La distance parcourue est 386 *km*. Dans le tableau à la ligne « De 301 *km* à 499 *km* »on lit *a* = 13,6514 et *b* = 0,1030.

La formule donne pour *d* = 386 *km* : 13,6514 € +0,1030 € ×386 = 53,4094 €.

Le remboursement pour cet employé est d'environ 53,40  $\in$ .

On peut calculer 73,38 € –53,40 € = 19,98 €.

Le remboursement n'est pas suffisant, il manque environ 20  $\in$ .

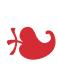

### **EXERCICE n<sup>o</sup> 6** — Une frise avec Scratch *16 points*

**Scratch**

*Un Scratch géométrique assez facile!*

**1.** En unité arbitraire il a parcouru :  $\boxed{20+40+40=100}$ 

**2.** Comme on ne relève le stylo, les motifs sont reliés entre eux.

### **Frise obtenue après le script**

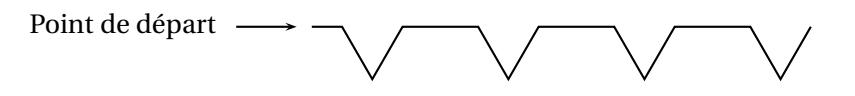

**3.** Le Motif modifié est différent du premier par la dernière commande s'orienter à 90 qui a été retirée.

Par conséquent, le lutin reste positionné suivant une angle de 120◦ vers la gauche soit 60◦ par rapport à l'horizontale après avoir dessiné le premier motif.

Le second motif est donc tracé après une rotation de 60<sup>°</sup> par rapport au premier.

Et ainsi de suite avec un motif qui tourne sur lui même de 60◦ à chaque répétition.

### La frise obtenue est la **Frise n<sup>o</sup> 2**

*La Frise n<sup>o</sup> 1 est obtenue en avançant suivant le même angle en ayant relevé le stylo. Il faut ensuite orienter le lutin à* 90◦ *. Cela revient donc à placer la commande* s'orienter à 90 *au début du motif plutôt qu'à la fin.*

### **Informations légales**

- Auteur : Fabrice ARNAUD
- Web : pi.ac3j.fr
- Mail : contact@ac3j.fr
- Nom fichier : Brevets.tex
- Dernière modification : 11 mai 2023

Le fichier source a été réalisé sous Linux Ubuntu avec l'éditeur Vim. Il utilise une balise spécifique à Vim pour permettre une organisation du fichier sous forme de replis. Cette balise %{{{ ... %}}} est un commentaire pour LaTeX, elle n'est pas nécessaire à sa compilation. Vous pouvez l'utiliser avec Vim en lui précisant que ce code defini un repli. Je vous laisse consulter la documentation officielle de Vim à ce sujet.

Versions de logiciels libres utilisés :

- pdfTeX 3.141592653-2.6-1.40.24 (TeX Live 2022/Debian)
- kpathsea version 6.3.4
- Compiled with libpng 1.6.39; using libpng 1.6.39
- Compiled with zlib 1.2.13; using zlib 1.2.13
- Compiled with xpdf version 4.04

### Licence CC-BY-SA 4.0

Ce document est placé sous licence CC-BY-SA 4.0 qui impose certaines conditions de ré-utilisation. Vous êtes autorisé :

- PARTAGER : copier, distribuer le matériel par tous moyens et sous tous formats;
- ADAPTER : remixer, transformer et créer à partir du matériel pour toute utilisation, y compris commerciale.

Selon les conditions suivantes :

- ATTRIBUTION : vous devez créditer le matériel, indiquer un lien vers la licence et indiquer si des modifications ont été effectuées. Vous devez indiquer ces informations par tous moyens raisonnables, sans toutefois suggérer que l'auteur vous soutient.
- PARTAGE DANS LES MÊMES CONDITIONS : Dans le cas où vous effectuez un remix, que vous transformez, ou créez à partir du matériel composant l'Oeuvre originale, vous devez diffuser l'Oeuvre modifiée dans les mêmes conditions, c'est-à-dire avec la même licence avec laquelle l'Oeuvre originale a été diffusée.
- PAS DE RESTRICTIONS SUPPLÉMENTAIRES : Vous n'êtes pas autorisé à appliquer des conditions légales ou des mesures techniques qui restreindraient légalement autrui à utiliser l'Oeuvre dans les conditions décrites par la licence.

Consulter : https ://creativecommons.org/licenses/by-sa/4.0/deed.fr